## **Contents**

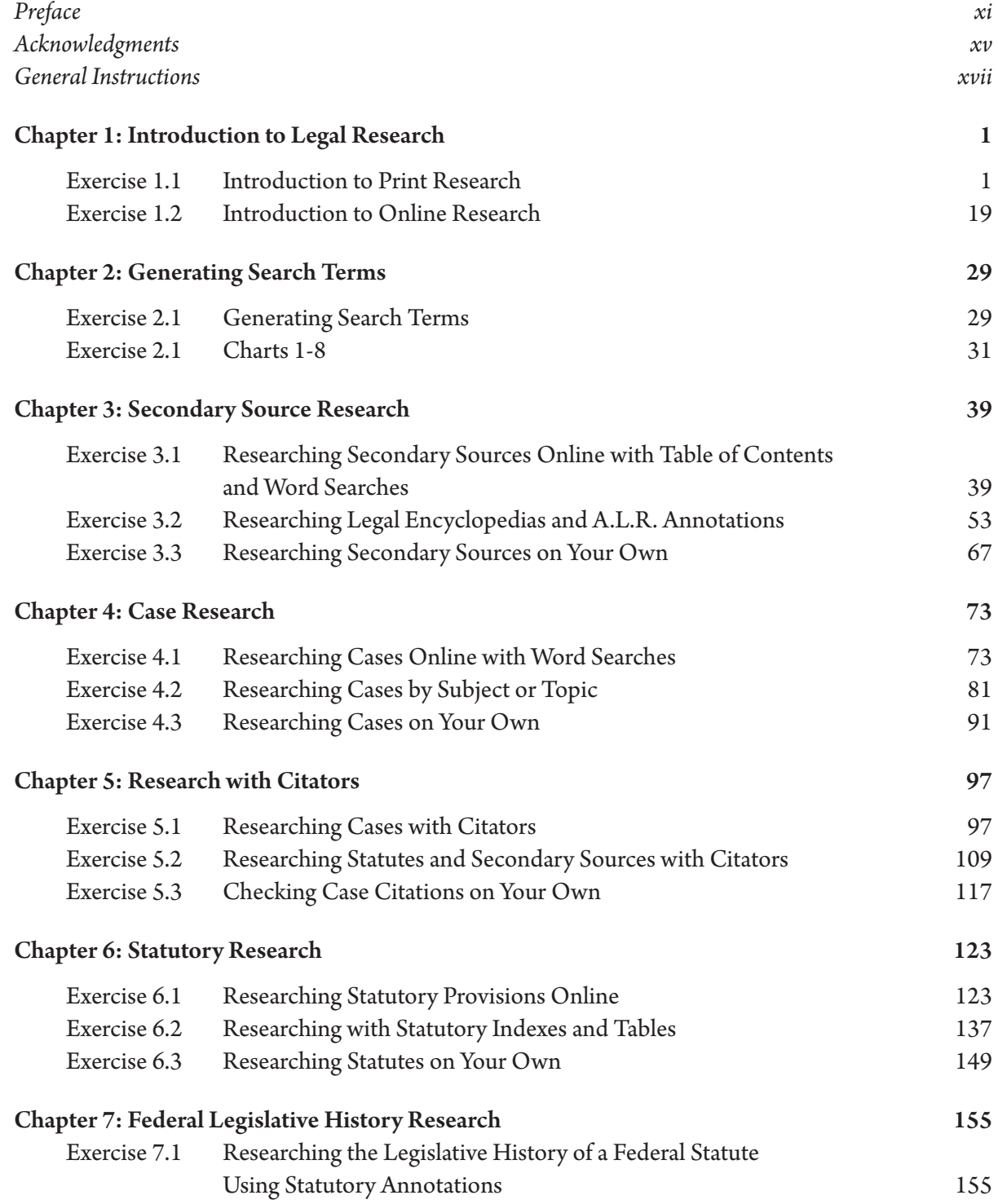

x Contents

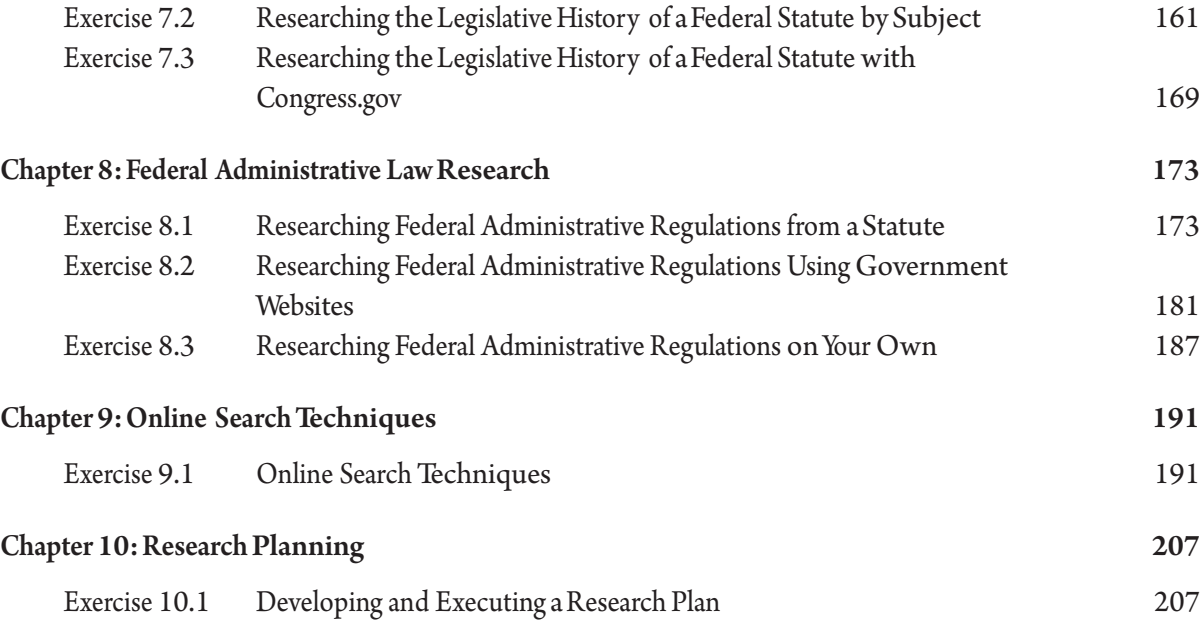